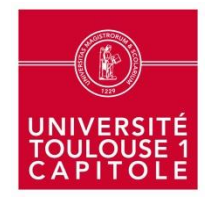

# **Comment alimenter mon CV sur ma fiche annuaire à partir des publications de l'archive ouverte ?**

## **1 - À partir de l'archive ouverte Toulouse Capitole Publications :** <http://publications.ut-capitole.fr/>

- Cherchez vos publications à partir de la recherche avancée

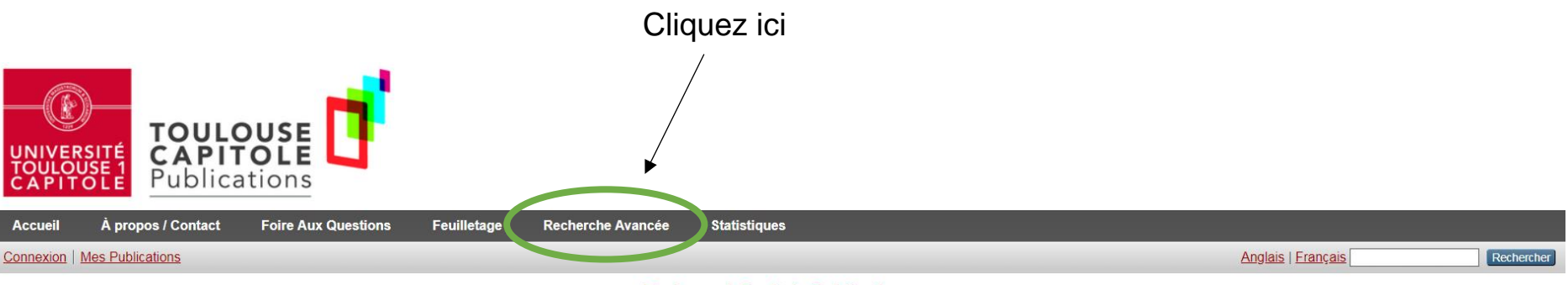

**Toulouse 1 Capitole Publications** 

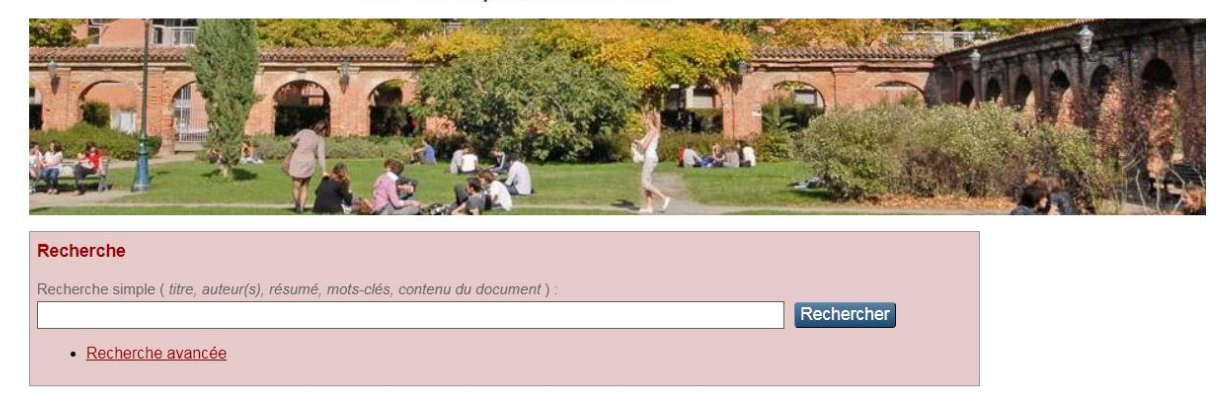

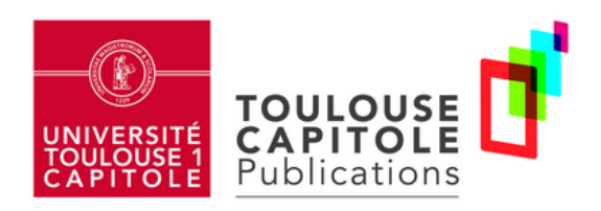

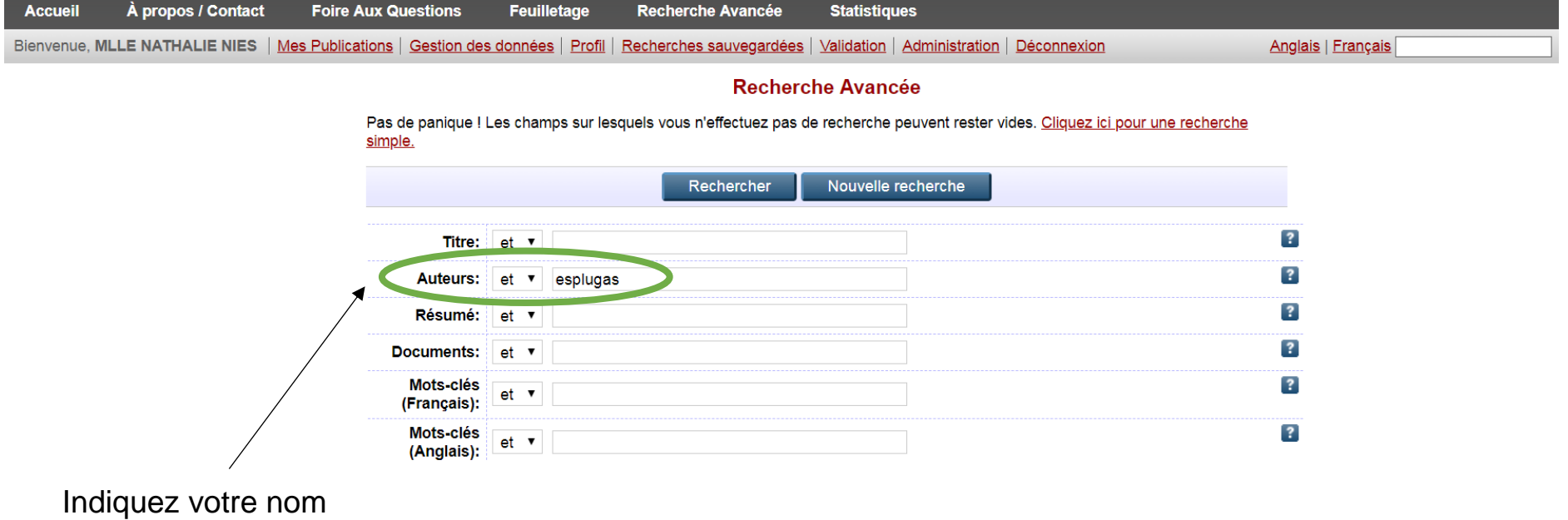

dans le champ « Auteurs »

Et le type de document choisi (par exemple : Article, Livre, Note de jurisprudence…)

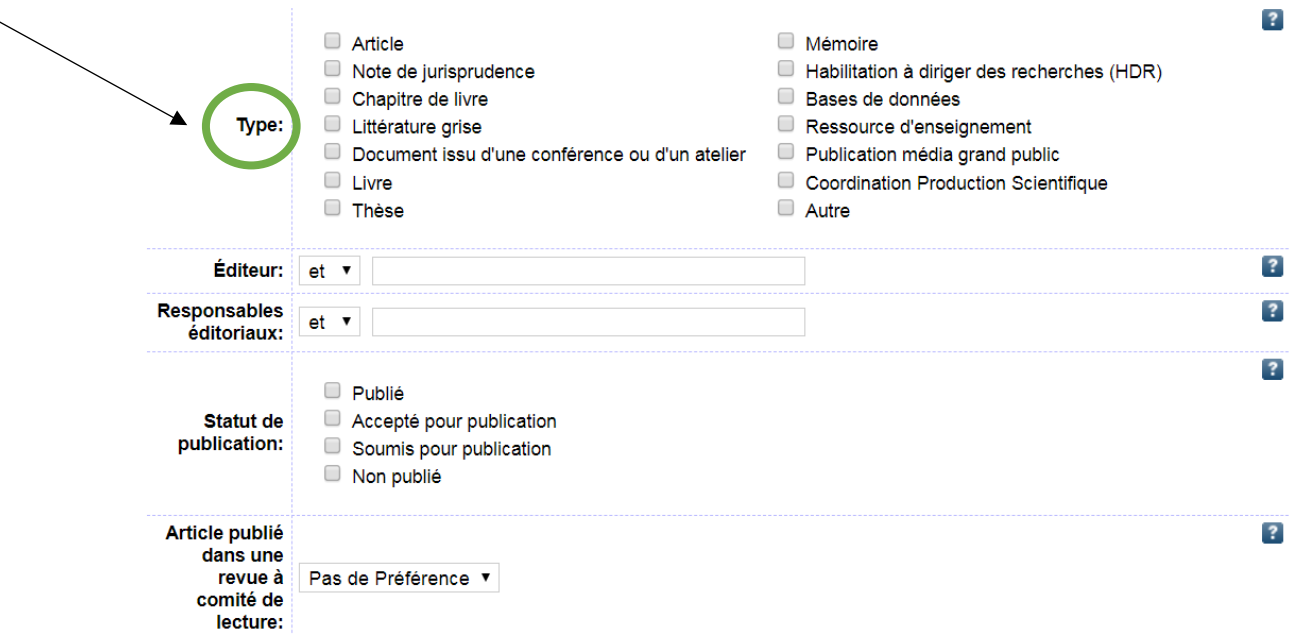

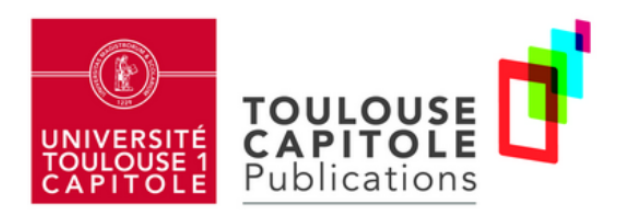

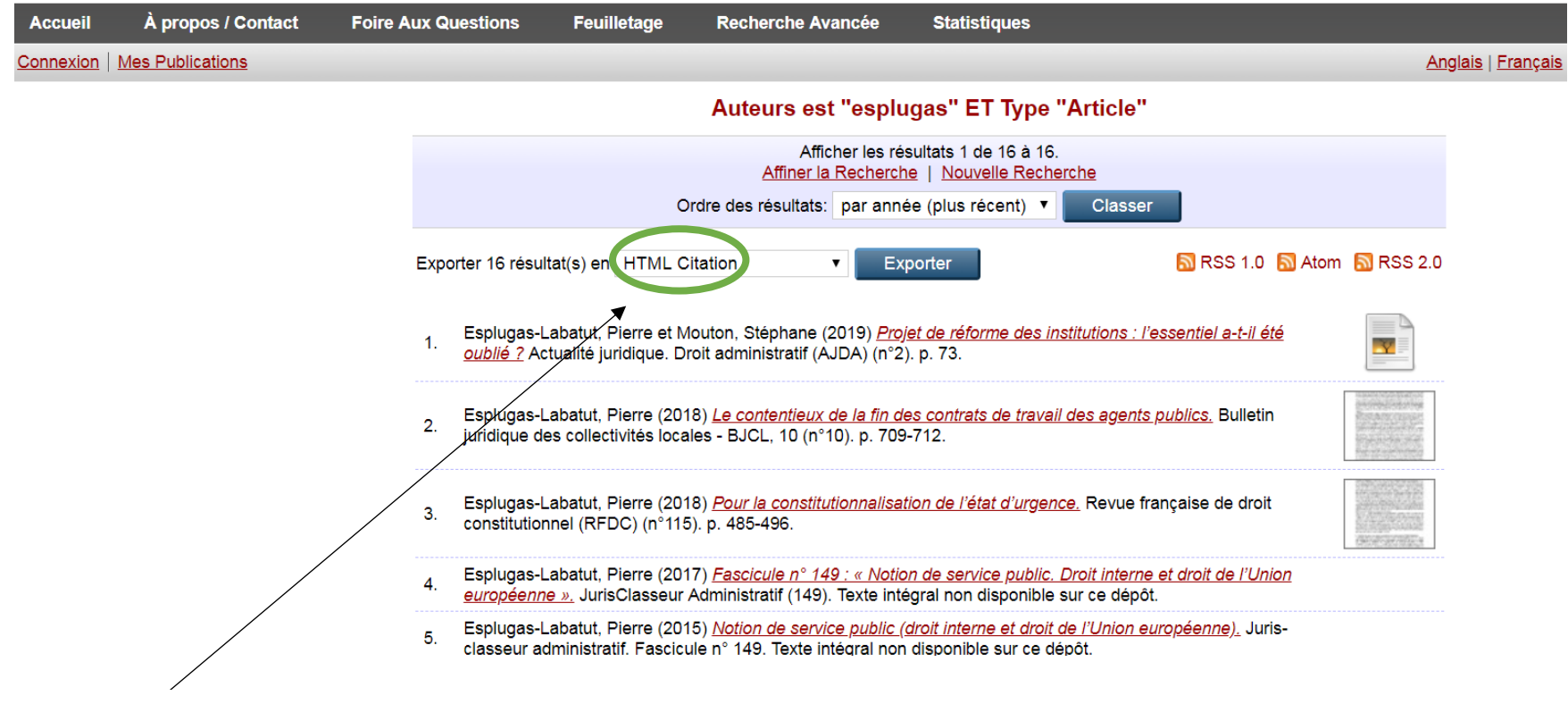

Exporter la liste de résultats au format « HTML Citation »

#### Copier l'adresse URL de la page qui s'ouvreO Non sécurisé publications.ut-capitole.fr/cgi/search/archive/advanced/export publications HTMLhtml?screen=Search&dataset=archive& action export=1&output=HTML&exp...  $\sim$  $\bigoplus$ ☆ Sites suggérés de Importés depuis Fir... **A** Biblionedia **b** Réseau des Biblioth... (8) Toulouse 1 Capitole... (8) Support du stage «... (8) UFTMIP - Authentifi... **O** Nom d'utili Esplugas-Labatut, Pierre et Mouton, Stéphane (2019) Projet de réforme des institutions : l'essentiel a-t-il été oublié ? Actualité juridique. Droit administratif (AJDA) (n°2), p. 73. Esplugas-Labatut, Pierre (2018) Le contentieux de la fin des contrats de travail des agents publics. Bulletin juridique des collectivités locales - BJCL, 10 (n°10), p. 709-712. Esplugas-Labatut, Pierre (2018) Pour la constitutionnalisation de l'état d'urgence. Revue française de droit constitutionnel (RFDC) (n°115). p. 485-496. Esplugas-Labatut, Pierre (2017) Fascicule nº 149 : « Notion de service public. Droit interne et droit de l'Union européenne ». JurisClasseur Administratif (149). Esplugas-Labatut, Pierre (2015) Notion de service public (droit interne et droit de l'Union européenne). Juris-classeur administratif. Fascicule n° 149. Esplugas-Labatut, Pierre (2008) Le Conseil constitutionnel français et le pouvoir constituant. Annales de l'Université des sciences sociales de Toulouse. Esplugas-Labatut, Pierre (2008) Notion de service public (droit interne et droit communautaire). JurisClasseur Droit administratif (149). Esplugas-Labatut, Pierre (2002) Le service universel. Droit administratif. p. 6-11.

# **2 - À partir de l'Intranet de l'Université :** <http://www.ut-capitole.fr/accueil/>

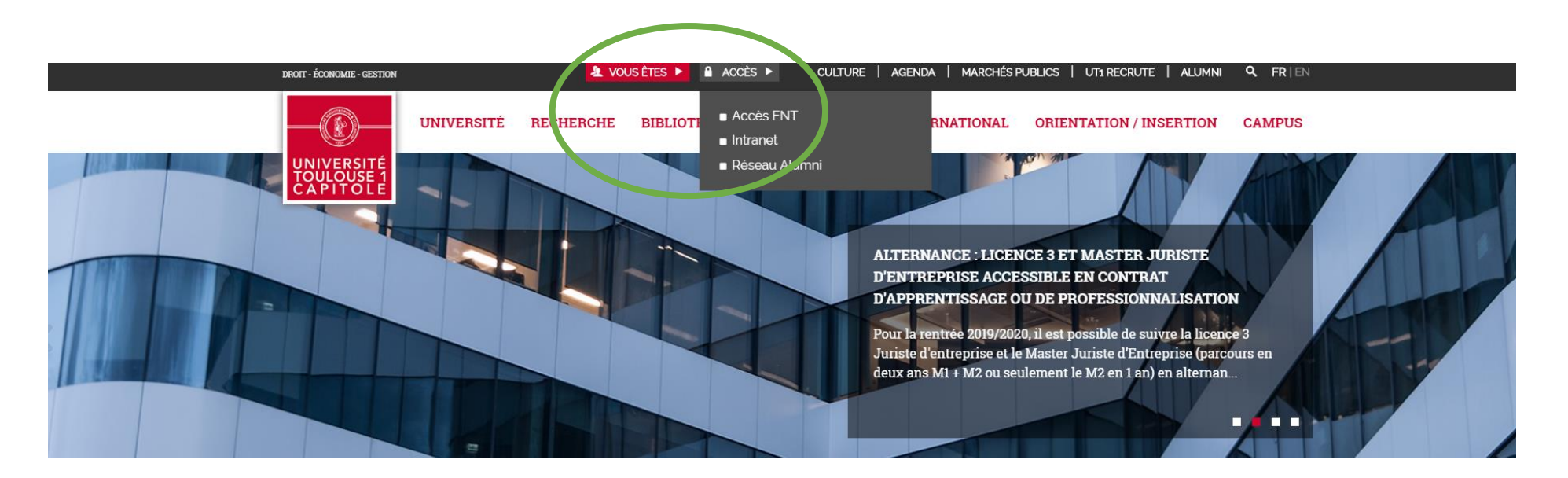

- Connectez-vous et cliquez sur votre nom dans « Modifier ma fiche annuaire »

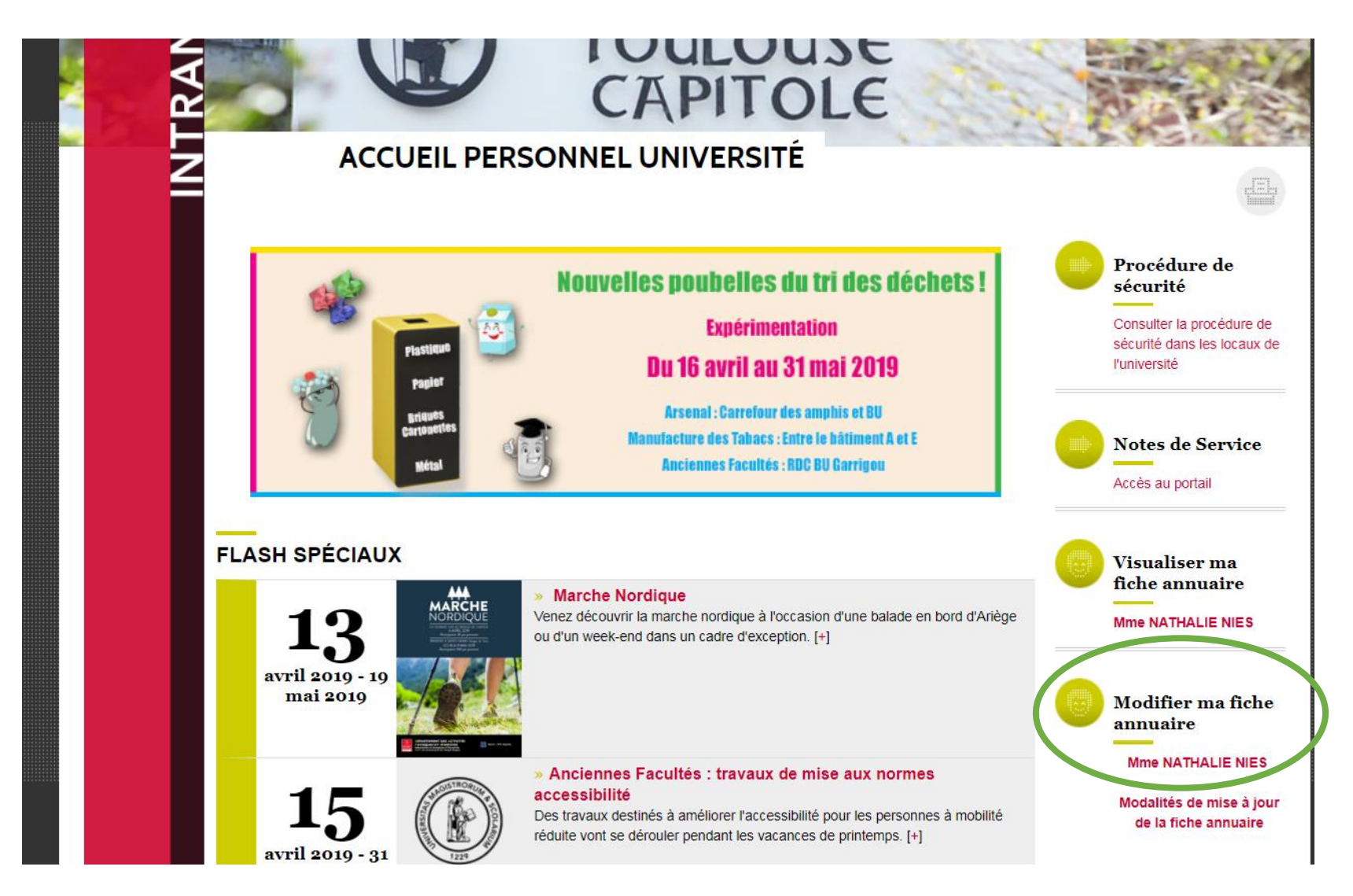

# - Allez dans l'encadré « Informations complémentaires »

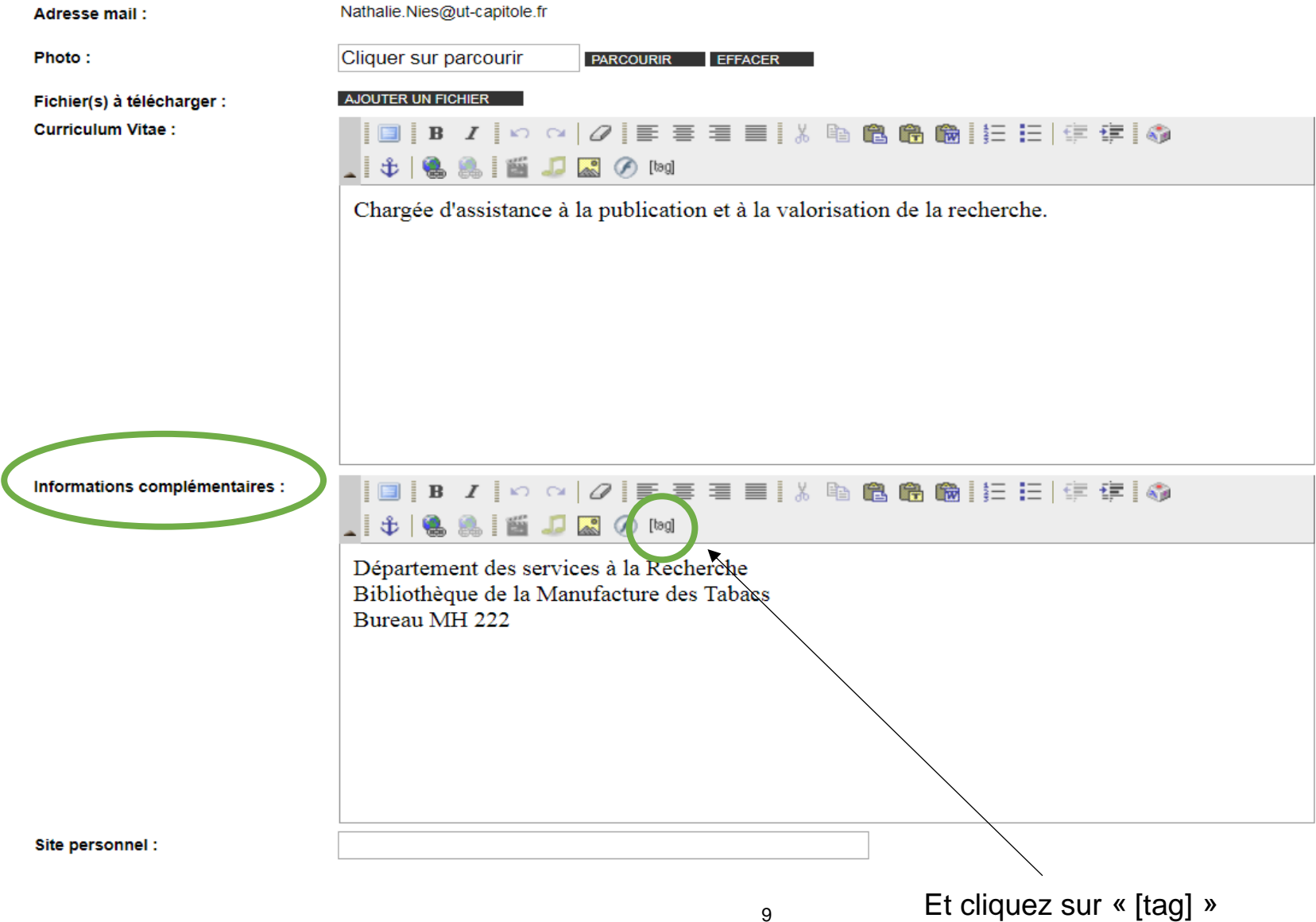

- Choisissez le type de tag « Autres » et le type d'insertion « Contenu d'une page dynamique »

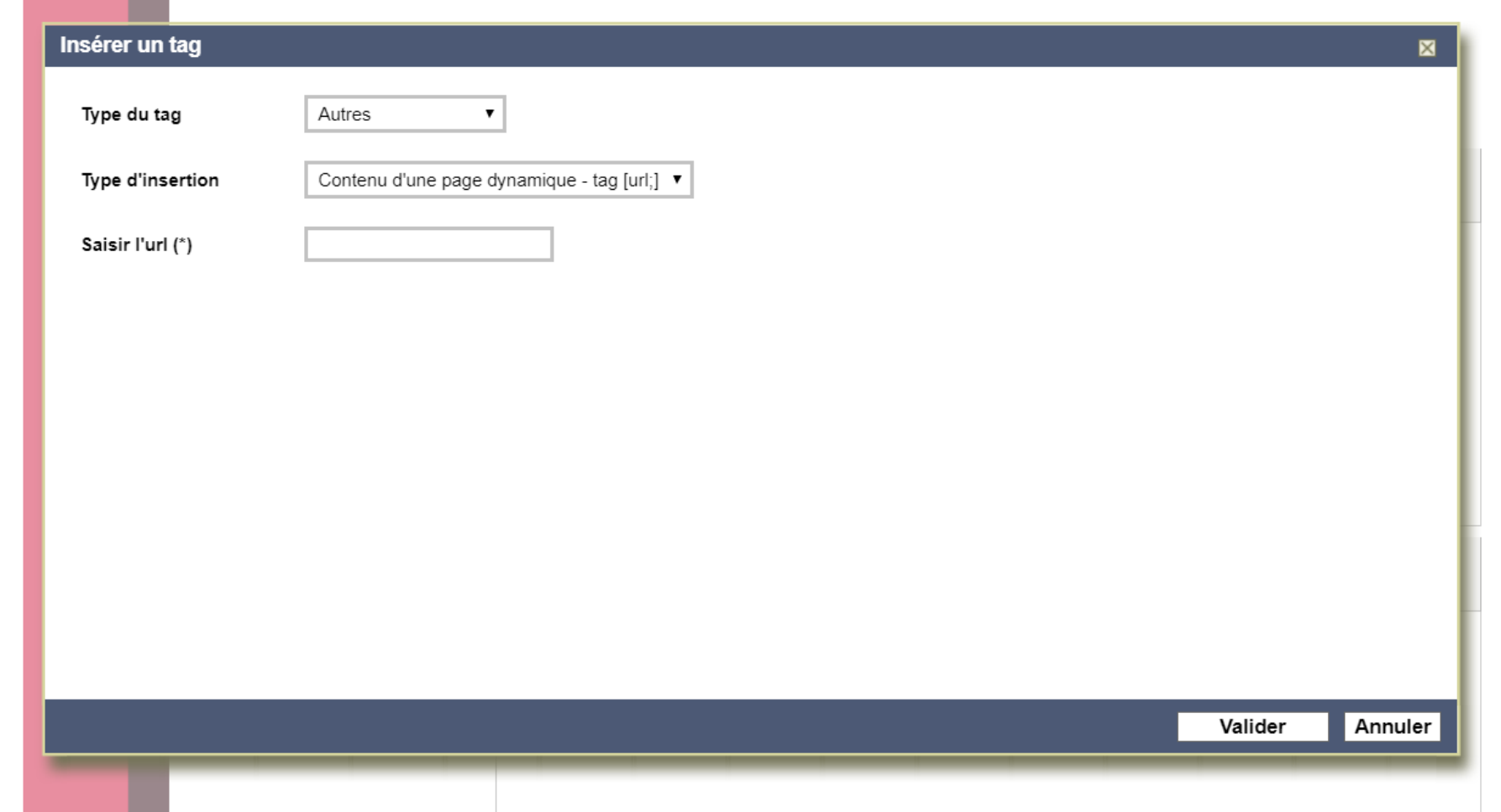

- Insérez l'adresse URL copiée à partir de l'archive ouverte et cliquez sur « Valider »

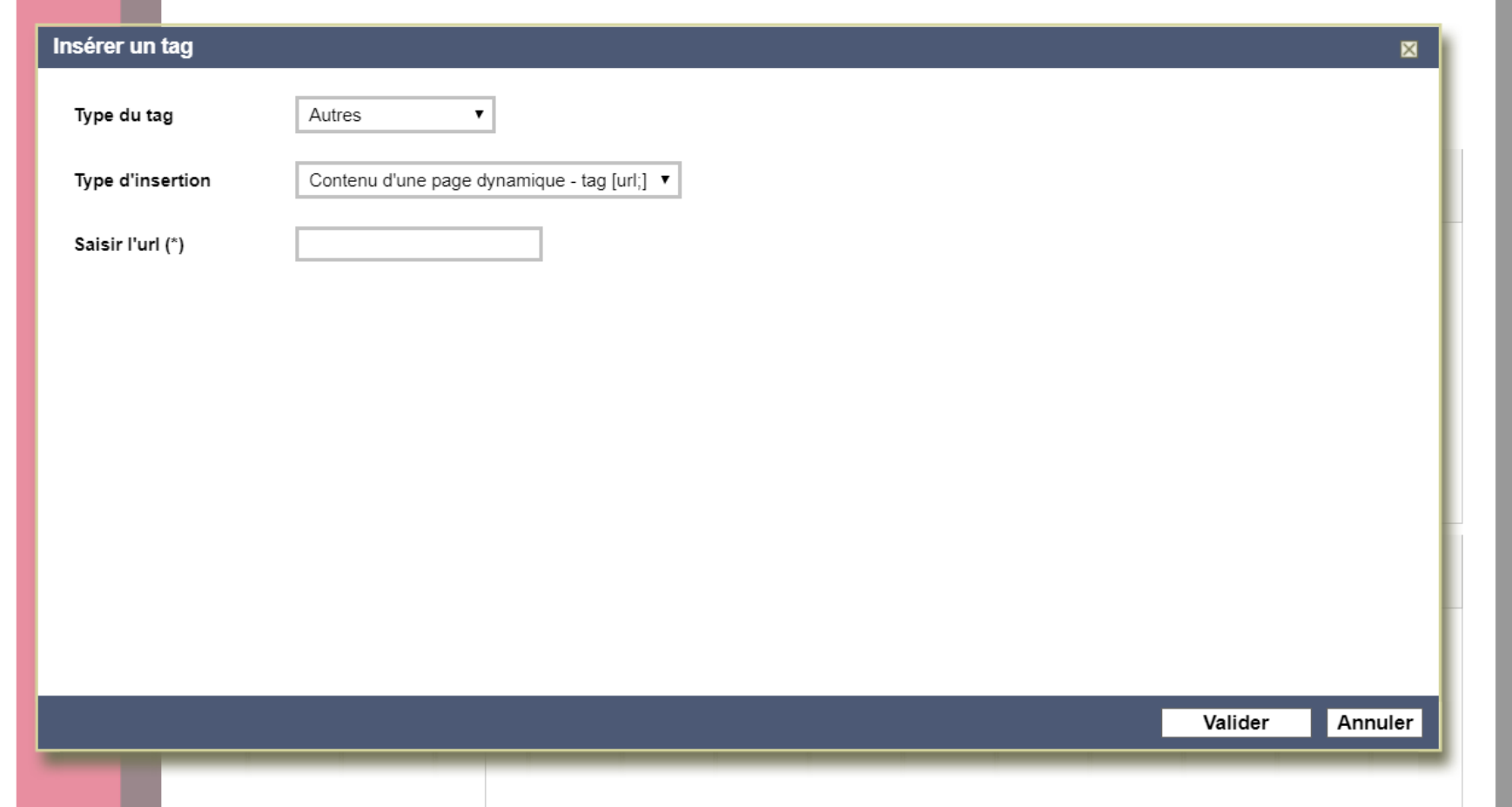

#### **最** Aperçu - Puis sur

#### Vous obtenez ceci :

Téléphone 05 34 45 61 25 Courriel Nathalie.Nies@ut-capitole.fr

 $\sqrt{\frac{1}{10}}$ Bibliothecaire

#### Informations complémentaires Articles:

Esplugas-Labatut, Pierre and Mouton, Stéphane (2019) Projet de réforme des institutions : l'essentiel a-t-il été oublié ? Actualité juridique. Droit administratif (AJDA)  $(n°2)$ , p. 73.

Esplugas-Labatut, Pierre (2018) Le contentieux de la fin des contrats de travail des agents publics. Bulletin juridique des collectivités locales - BJCL, 10 (n°10). pp. 709-712.

Esplugas-Labatut, Pierre (2018) Pour la constitutionnalisation de l'état d'urgence. Revue française de droit constitutionnel (RFDC) (n°115). pp. 485-496.

Esplugas-Labatut, Pierre (2017) *Fascicule n°149:* « Notion de service public. Droit interne et droit de l'Union européenne ». JurisClasseur Administratif (149).

Esplugas-Labatut, Pierre (2015) Notion de service public (droit interne et droit de l'Union européenne). Juris-classeur administratif. Fascicule n° 149.

Esplugas-Labatut, Pierre (2008) *Le Conseil constitutionnel français et le pouvoir constituant*. Annales de l'Université des sciences sociales de Toulouse.

Esplugas-Labatut, Pierre (2008) Notion de service public (droit interne et droit communautaire). JurisClasseur Droit administratif (149).

Esplugas-Labatut, Pierre (2002) *Le service universel*. Droit administratif. pp. 6-11.

Esplugas-Labatut, Pierre (2002) La qualification d'autorités "administrative" et "indépendante". Revue de science politique.

Vous pouvez insérer plusieurs tags à partir de plusieurs recherches.

*Par exemple : 1 tag pour les articles, 1 tag pour les ouvrages…*Cela vous permet de classer vos publications en ajoutant manuellement le type de document avant le tag correspondant.

Vous pouvez aussi décider d'insérer 1 seul tag :

- si vous passez par la recherche avancée, vos publications seront classées chronologiquement les plus récentes au début ;
- si vous passez par le menu « Feuilletage Auteur », vos publications seront classées chronologiquement les plus récentes au début et par type de document.

Les références sont cliquables et donnent accès aux publications dans l'archive ouverte.

La liste se met à jour au fur et à mesure de vos dépôts dans l'archive ouverte, sans intervention de votre part sur la fiche annuaire.

Quand le résultat vous convient, cliquez sur « Valider » en bas de votre fiche annuaire. La validation n'est pas immédiate, elle est soumise à une vérification de la part du pôle web de la Direction de la communication (mais cette vérification est rapide).

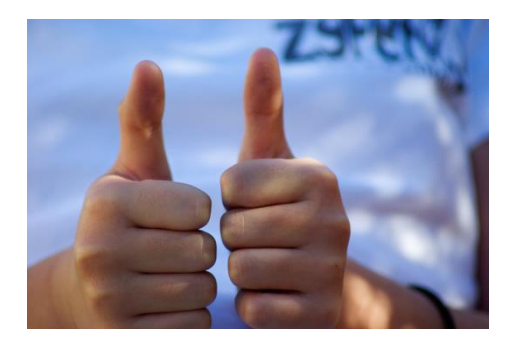

## Facilité et gain de temps ! N'hésitez pas à nous solliciter pour mettre en place cette procédure.

## Service des publications : [portail-publi@ut-capitole.fr](mailto:portail-publi@ut-capitole.fr)

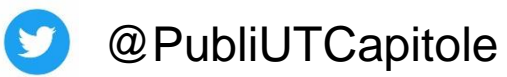